# **6. Licht, Farbe und Bilder**

- 6.1 Licht und Farbe: Physikalische und physiologische Aspekte
- 6.2 Farbmodelle
- 6.3 Raster-Bilddatenformate

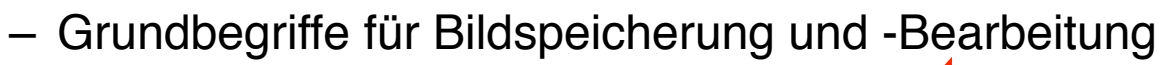

- Verlustfrei komprimierende Formate
- 6.4 Verlustbehaftete Kompression bei Bildern
- 6.5 Weiterentwicklungen bei der Bildkompression

Literatur:

John Miano: Compressed Image File Formats, Addison-Wesley 1999

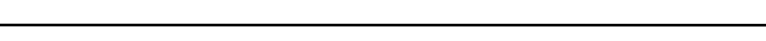

# **Beispiel Bitmap-Format: Tagged Image File Format TIFF**

- Entwickelt ca. 1980 von Aldus (Firma Aldus inzwischen von Adobe übernommen)
	- Portabilität, Hardwareunabhängigkeit, Flexibilität
- Unterstützt ca. 80 verschiedene Varianten zur Datenspeicherung und deren Kombination
	- z.B. schwach aufgelöstes "Preview"-Bild und hochaufgelöstes Bild
	- Farbmodell explizit angegeben
- Kann Metainformation (z.B. über Ursprungshardware) speichern
- Kompression möglich, aber nicht vorgeschrieben
- Grundstruktur:
	- Header
	- Liste von *Image File Directories*
		- » Image File Directory: Liste von Tags (jeweils pro Tag: Typ, Datentyp, Länge, Zeiger auf Daten)
	- Datenbereich

#### **Windows BMP-Format**

- Standardformat aus Microsoft DOS und Windows
- Rasterformat mit zulässigen Farbtiefen 1, 4, 8 und 24 bit
- Verwendet eine Farbpalette *(color table*) (bei niedrigeren Farbtiefen als 24 bit)
- Besteht aus:
	- Kopfinformation
	- Farbtabelle
	- Daten
- Datenablage zeilenweise
- 4- und 8-bit-Variante unterstützen Lauflängen-Kompression:
	- $-$  RI F4 und RI F8
	- Zwei Bytes (RLE8) bzw. Halbbytes (RLE4) als Einheit:
		- » Erstes Byte: Anzahl der beschriebenen Pixel
		- » Zweites Byte: Index in Farbtabelle für diese Pixel
- Spezielle Variante mit Alphakanal: "BMP4"

# **Beispiel zu RLE in Windows BMP**

- RLE8: Zwei Bytes
	- Erstes Byte: Wiederholungszähler
	- Zweites Byte: Zu wiederholender (Pixel-)Wert
- "Fluchtsymbol" (*escape code*): Wiederholungszähler mit Wert 0
	- Gefolgt von 0: Zeilenvorschub
	- Gefolgt von 1: Bildende
- Beispiel:

04 15 00 00 02 11 02 03 00 01 (Hexadezimal)

bedeutet:

15 15 15 15 11 11 03 03 Bildende

#### **GIF-Format: Allgemeines**

- $\cdot$  GIF = Graphics Interchange Format
	- eingeführt von CompuServe 1987 ("GIF87a")
	- Heute verwendete Version von 1989 ("GIF89a") mit kleinen Modifikationen
- Verlustfreie Kompression (mit LZW)
- Kleiner Farbumfang (max. 256 Farben in einem Bild)
- Flexible Anzeigeoptionen (z.B. *interlaced* und Animation)
- Optimal für kleinere Grafiken und Gestaltungselemente
- Wenig geeignet für hoch auflösende Bilder (z.B. Fotos)
- Patent-Streit:
	- Unisys hat Patent auf den verwendeten LZW-Algorithmus
	- 1999: Ankündigung von Lizenzforderungen für GIF-Grafiken
	- Initiativen zum Ersatz von GIF (z.B. durch PNG)
- Im folgenden: Beispielhafte Konzepte aus GIF

# **Color Table in GIF**

- Eine GIF-Datei kann mehrere Bilder enthalten.
- Farbtabellen (Paletten)
	- entweder global für alle enthaltenen Bilder (Global Color Table)
	- oder lokal je Bild
- Lokale Farbtabelle hat Vorrang vor globaler Tabelle
- Hintergrundfarbe für Gesamtdarstellung möglich, wenn globale Farbtabelle existiert
- Sortierung der globalen Farbtabelle:
	- Reihenfolge der Farben in globaler Farbtabelle nach Häufigkeit sortiert

#### **Transparenzfarbe in GIF**

- In GIF (89) kann eine Farbe der Tabelle als "transparent" gekennzeichnet werden.
	- Pixel dieser Farbe werden nicht angezeigt, statt dessen Hintergrund
	- Das ist keine echte Transparenz im Sinne eines Alphakanals!

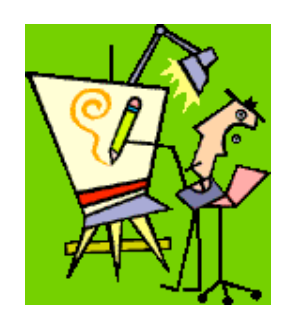

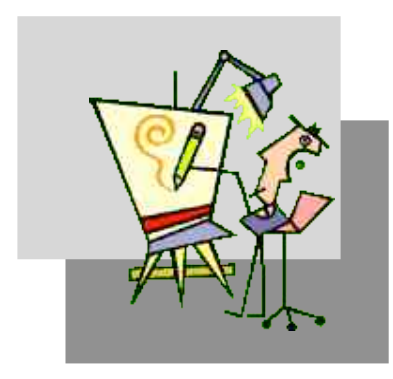

# **Interlacing in GIF**

- Ziel: Kürzere empfundene Ladezeit für Betrachter, z.B. bei Web-Grafik
- Bild wird schrittweise in Zeilen aufgebaut
	- 1. Durchlauf: Jede 8. Zeile beginnend in Zeile 0
	- 2. Durchlauf: Jede 8. Zeile beginnend in Zeile 4
	- 3. Durchlauf: Jede 4. Zeile beginnend in Zeile 2
	- 4. Durchlauf: Jede 2. Zeile beginnend in Zeile 1

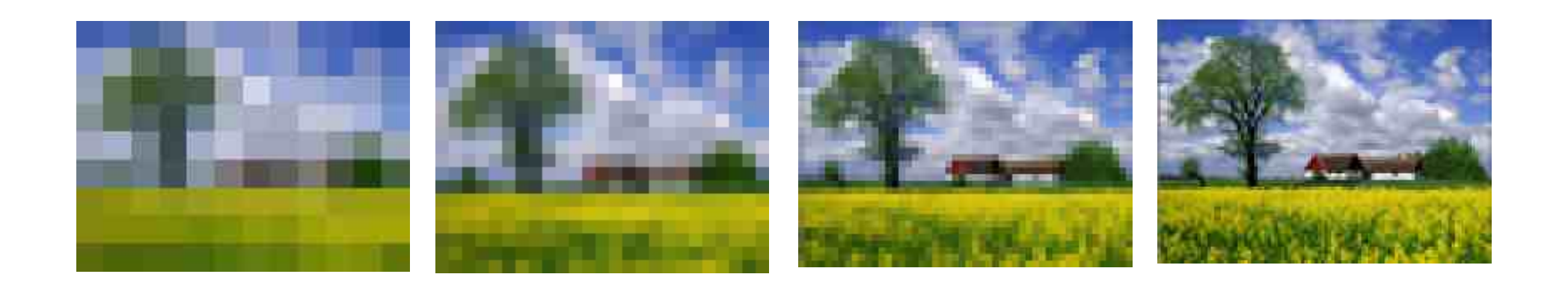

# **LZW-Algorithmus beim GIF-Format**

- In den Datenbereich eingetragen werden:
	- Indizes in die aktuelle Farbtabelle (Länge meist 8 bit) als Repräsentation von Einzel-Pixeln
	- Weitere Indizes (Länge zwischen Pixel-Indizes+1 und 12 bit) als Repräsentation von Pixelfolgen (zeilenweise)
- Startbelegung der LZW-Code-Tabelle
	- ist implizit mit der Farbtabelle gegeben
- Rücksetzen der LZW-Codierung
	- Spezieller Reset-Code *(clear code)* erlaubt völligen Neustart der Codierung
	- Im Prinzip an jeder Stelle möglich, v.a. am Beginn eines neuen Bildes
- Packen von Bitcodes in Bytes
	- Codes werden in Bytes (8-bit-Worte) gepackt
	- Platzersparnis

# **Animated GIF**

- GIF-Datei mit mehreren Bildern als einfacher "Film"
	- Bilder enthalten verschiedene Stadien der Animation
	- Anzeigeprogramm zeigt zyklisch die verschiedenen Bilder an, mit definierter Wartezeit dazwischen
- Praktische Bedeutung:
	- Eine der einfachsten Formen, Besucher von Web-Seiten vom eigentlichen Inhalt abzulenken ...
	- Heutzutage sehr schwach im Vergleich zu Animationstechniken wie Macromedia Flash (sh. später)
	- Dennoch: Einfach handzuhaben und plattformübergreifend stabil implementiert

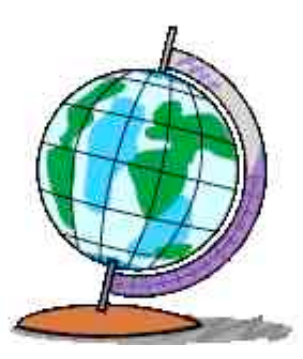

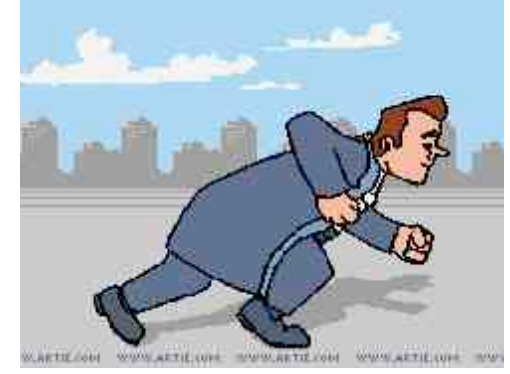

# **Portable Network Graphics PNG ("Ping")**

- Geschichte:
	- Ausgelöst durch Lizenzforderungen für GIF-Format (1994)
	- Arbeitsgruppe beim W3C für PNG, standardisiert 1996, offen und lizenzfrei
- Ziel:
	- Besserer Ersatz für GIF, teilweise auch Ersatz für JPEG
	- Mäßige praktische Verbreitung
- Farbtiefen:
	- 24 oder 48 bit "TrueColor", 8 oder 16 bit Graustufen, Paletten bis 256 Farben (optional)
- Hauptvorteile:
	- Völlig verlustfrei ("Deflate"-Algorithmus: Lempel-Ziv- + Huffman-Kompression)
	- Echter Alpha-Kanal
	- Gamma-Korrektur (Gamma-Wert der Quellplatform speicherbar)
	- Verbessertes Interlacing (7-Pass-Algorithmus "Adam7")
	- Bessere Kompression (Kompressionsfilter)
	- Integritätstest für Dateien (*magic signature*, CRC-32)

#### **PNG: Beispiel**

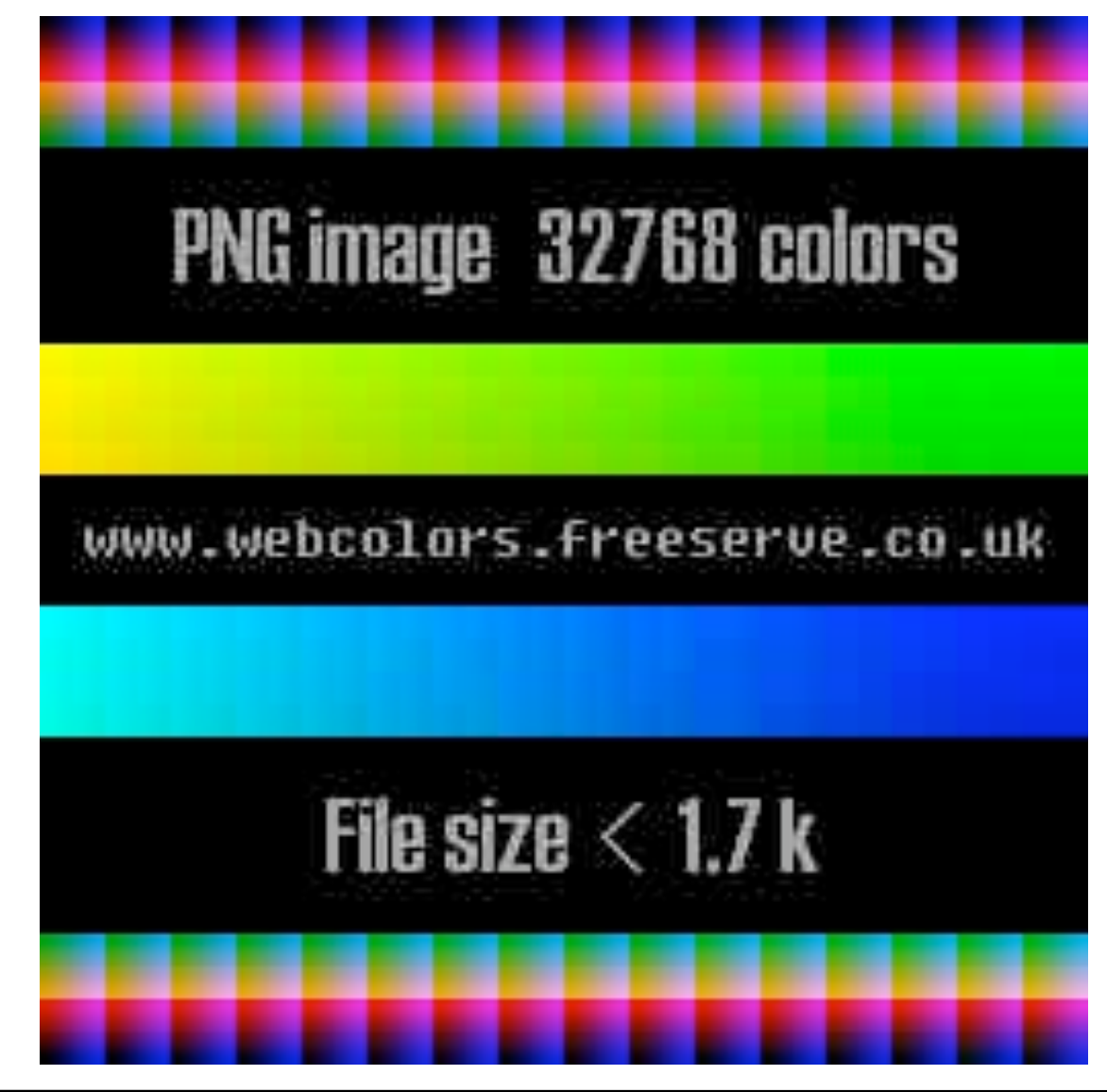

# **Echter Alpha-Kanal in PNG**

- Alpha-Werte pro Pixel gespeichert
	- 4 Bytes pro Pixel: "RGBA"-Farbmodell
	- Ermöglicht elegante Schatten und Übergänge zwischen Grafik und **Hintergrund**
- Vermeidet Wechselwirkungen zwischen Anti-Aliasing und **Transparenzfarbe** 
	- Bei "binärer Transparenz" wie in GIF oft "weißer Rand" um transparente Grafiken aufgrund von Anti-Aliasing (erzeugt nicht-transparente Farben)

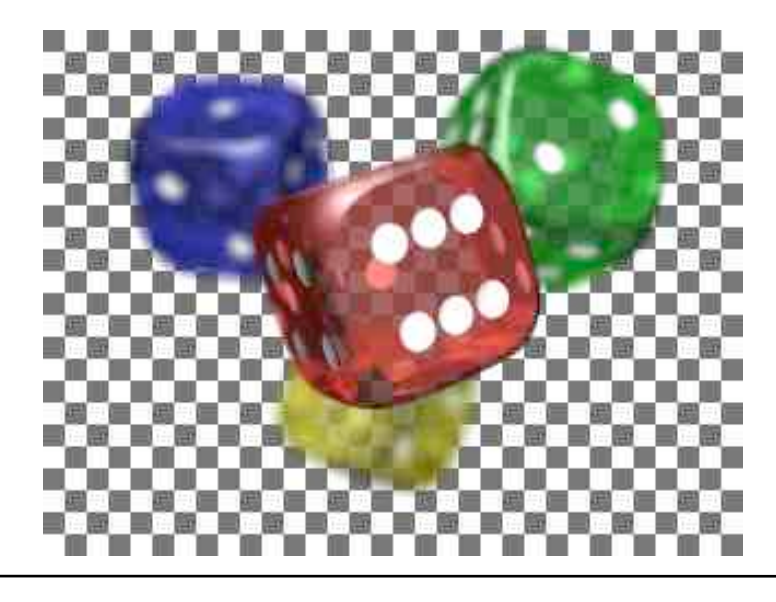

#### **Kompressionsverbesserung durch Filter in PNG**

- Beispiel:
	- Wertfolge 1, 2, 3, 4, 5, 6, 7, 8, 9, …
	- Komprimiert extrem schlecht mit LZ-artigen Algorithmen
- Filter (Prädiktion):
	- Ersetze alle Zahlen (außer der ersten) durch die Differenz zur vorhergehenden
	- Wertfolge: 1, 1, 1, 1, 1, 1, 1, 1, 1, …
	- Komprimiert exzellent! (viele Wiederholungen)
- Filter in PNG:
	- Sub: Differenz zum linksstehenden Byte
	- Up: Differenz zum darüberstehenden Byte
	- Average: Differenz zum Durchschnitt der Sub- und Up-Bytes
	- Paeth: Differenz zum *Paeth-Prediktor* (siehe nächste Folie)
		- » Benutzt linksstehendes, darüberstehendes und "links oben" stehendes Byte
	- Heuristiken zur Wahl des passenden Filters

#### **Paeth-Prediktor**

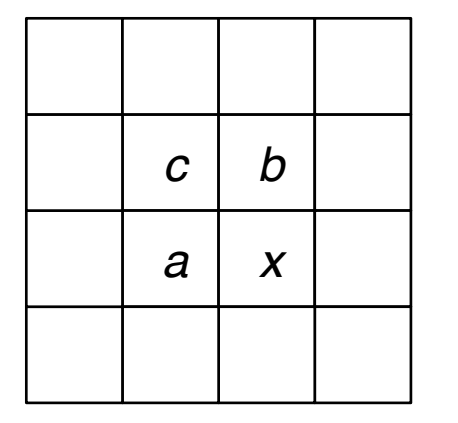

$$
Px = a + b - c
$$

Erfinder: Alan W. Paeth

- Den Prädiktor a+b–c kann man sich am einfachsten algebraisch erklären:
- Seien Ra =  $f(x_1,y_1)$ , Rb =  $f(x_2,y_2)$ , Rc =  $f(x_1,y_2)$ , Rx =  $f(x_2,y_1)$ .
- Sei f linear in x und y, d.h.  $f(x,y) = Ax + By$ .
- Ra + Rb Rc =  $Ax_1 + By_1 + Ax_2 + By_2 Ax_1 By_2 = Ax_2 + By_1 = Rx$

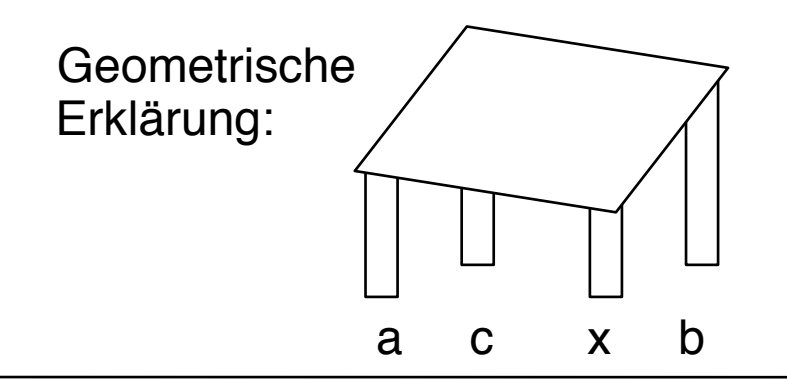

# **Welches Format wofür?**

- Für Web-Grafiken (klein, geringe Farbanzahl)
	- GIF oder PNG
- Für Bilderzeugung mit Scanner oder Austausch über diverse Geräte hinweg:

– TIFF

- Für hochauflösende Bilder mit vielen Farben (Fotos)
	- JPEG (wegen wesentlich besserer Kompression)
	- Bei grossen einheitlichen Farbflächen evtl. auch PNG (beste Qualität)

# **6. Licht, Farbe und Bilder**

- 6.1 Licht und Farbe: Physikalische und physiologische Aspekte
- 6.2 Farbmodelle
- 6.3 Raster-Bilddatenformate
	- Grundbegriffe für Bildspeicherung und -Bearbeitung
	- Bitmap-Formate
	- Verlustfrei komprimierende Formate
- 6.4 Verlustbehaftete Kompression bei Bildern

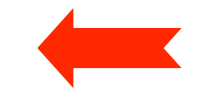

6.5 Weiterentwicklungen bei der Bildkompression

Weiterführende Literatur:

John Miano: Compressed Image File Formats - JPEG, PNG, GIF, XBM, BMP, Addison-Wesley 1999

#### **Warum und wann verlustbehaftet komprimieren?**

- Durch Aufnahme aus der realen Welt erzeugte Bilder (v.a. Fotos) sind sehr groß  $(z.B. 4 Mio. 1)$  Pixel mit je 24 bit = 12 MByte)
- Das Auge wertet nicht alle Informationen des Bildes gleich gut aus
	- z.B. Helligkeit vs. Farbigkeit
	- z.B. Feinabstufungen von Verläufen
- Mit verlustbehafteten Kompressionsverfahren wird
	- ein oft sehr hoher Gewinn an Speicherplatz erzielt
	- der subjektive Eindruck des Bildes kaum verändert
- Bekanntestes Verfahren: JPEG
- Achtung: Für Archivierung von hochwertigen Bild-Originalen eignet sich JPEG nur bedingt (bei Einstellung von geringen Kompressionsgraden)
	- Alternativen z.B.: RAW, TIFF, PNG

#### **Luma- und Chromainformation: Vergleich**

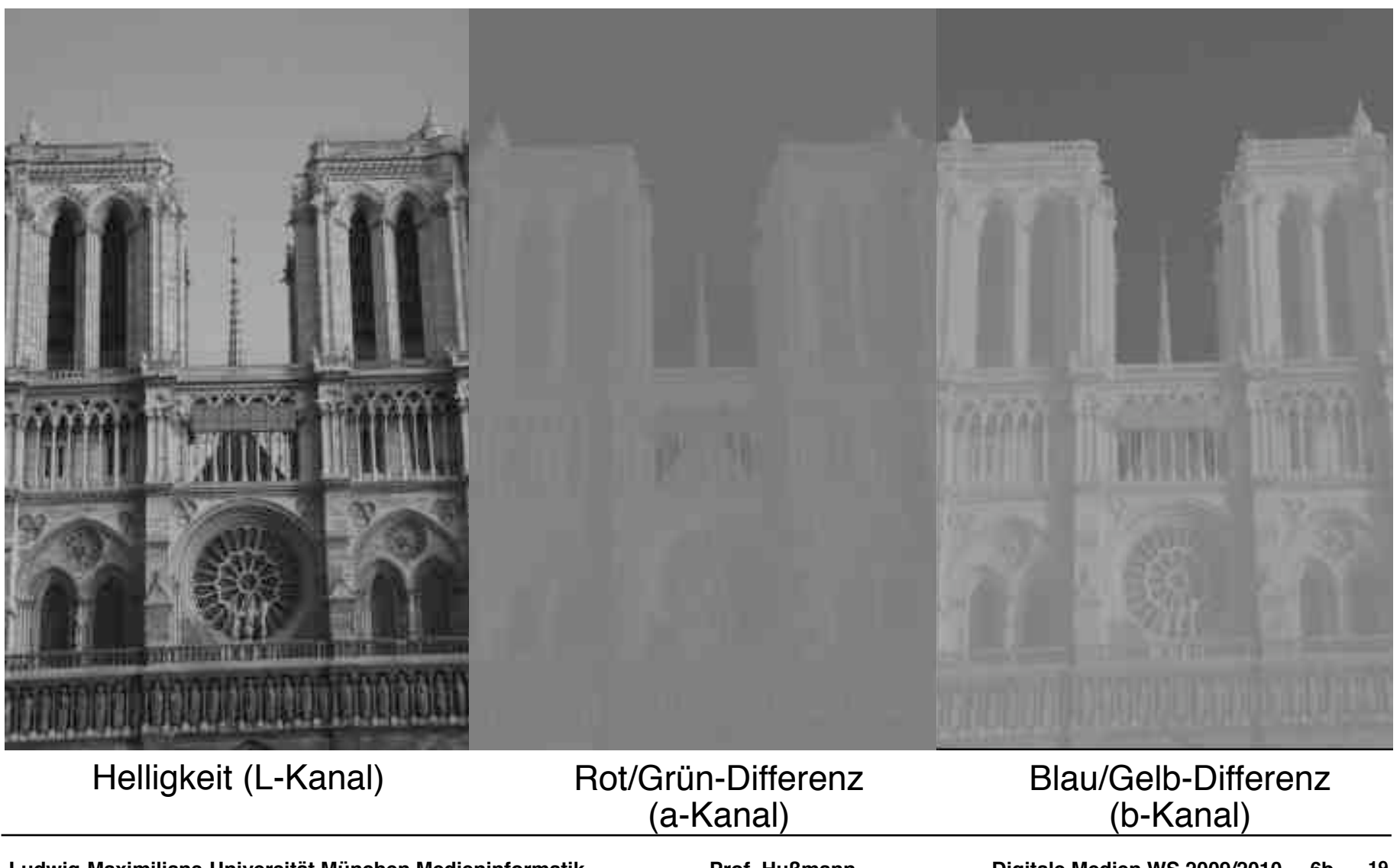

Ludwig-Maximilians-Universität München Medieninformatik Prof. Hußmann

# **Chroma-Subsampling**

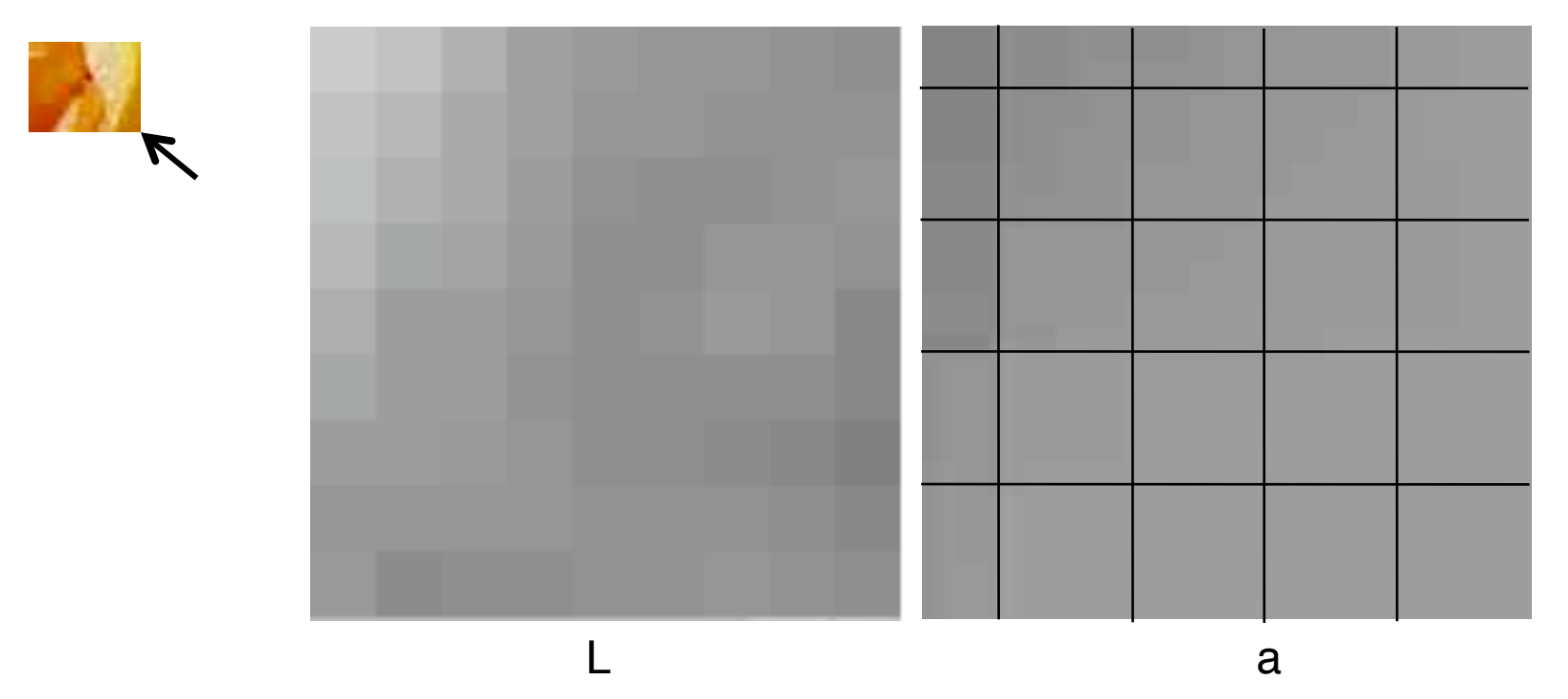

- In vielen Fällen genügt eine geringere Auflösung für die Farbinformation (Chroma, Cr+Cb) als für die Helligkeit (Luma, Y).
	- Passende Farbmodelle: YCrCb, YUV, YIQ, Lab
	- Teilweise aber abhängig vom Darstellungsinhalt
- Chroma-Subsampling = niedrigere Abtastrate für Farbinformation
	- Speicherplatzersparnis im Beispiel 50% (bei gleichem Subsampling für b)

#### **Abtastraten für Bilder**

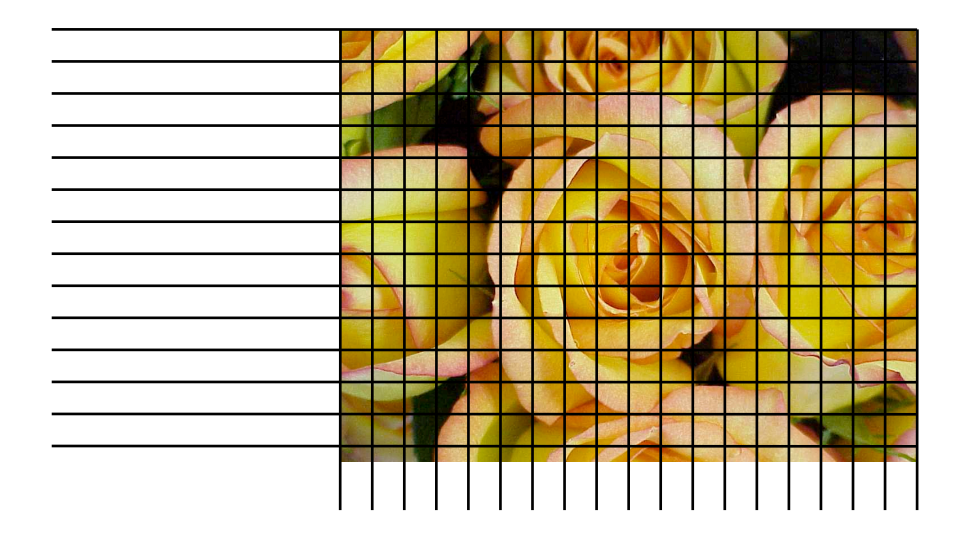

- Abtastrate: Wieviele Pixel pro Längeneinheit des Bildes?
- Mehrdimensionalität:
	- Horizontale Abtastrate *(H)*
	- Vertikale Abtastrate *(V)*
- Bei Sub-Sampling:
	- Verschiedene Abtastraten für verschiedene Komponenten des Bildes (Farben, evtl. Alphakanal)

## **Subsampling**

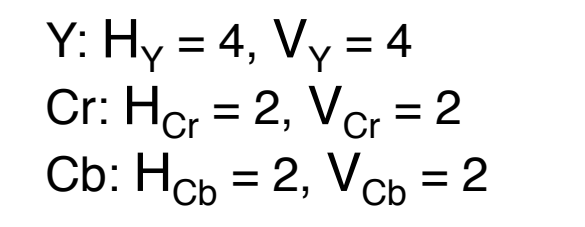

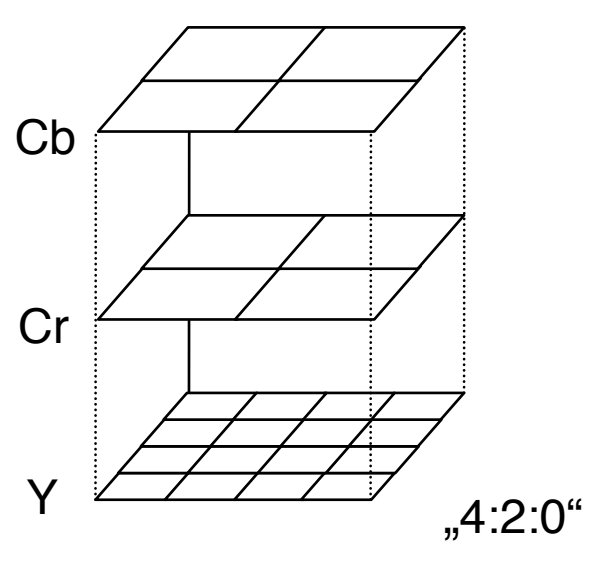

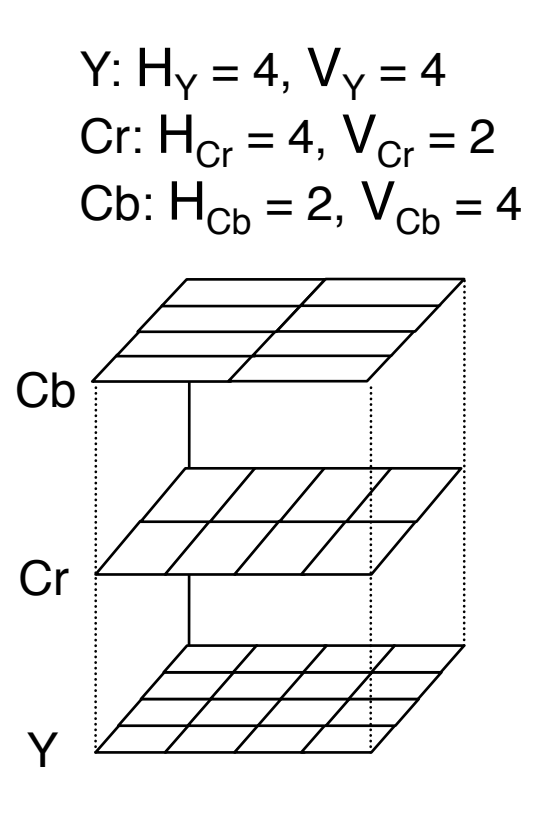

- *H* und *V:* Zahl der berücksichtigen Pixel je 4x4-Block *(subsampling rate)*
	- horizontal und vertikal
- Subsampling bei verschiedenen digitalen Bildverarbeitungstechniken benutzt
	- in JPEG (optional)
	- auch in diversen digitalen Video-Aufzeichnungs-Standards

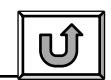

# **Notation für Subsampling**

• Übliche Notation für Subsampling von Farben:

x:y:z

- Vertikales Subsampling oft nicht genutzt
- Ursprüngliche Bedeutung: Horizontales Frequenzverhältnis für Luma (x) zu den Chroma-Kanälen (y, z)
- Heutige Bedeutung:
	- Beide Chroma-Kanäle immer gleich abgetastet
	- x: Anzahl der Luma-Samples, Vielfaches der NTSC-Abtastfrequenz 3.570 MHz; in der Regel "4"
	- y: Anzahl der Cr/Cb-Chroma-Samples, horizontal
	- z: Falls z=y: kein vertikales Subsampling der Chroma-Kanäle Falls z=0: vertikales Chroma-Subsampling 2:1
- Beispiele :
	- $-$  4:2:2 H<sub>V</sub>=4, V<sub>V</sub>=4, H<sub>Cr</sub>=2, V<sub>Cr</sub>=4, H<sub>Cb</sub>=2, V<sub>Cb</sub>=4
	- $-$  4:1:1 H<sub>V</sub>=4, V<sub>Y</sub>=4, H<sub>Cr</sub>=1, V<sub>Cr</sub>=4, H<sub>Cb</sub>=1, V<sub>Cb</sub>=4
	- 4:2:0 entspricht H<sub>Y</sub>=4, V<sub>Y</sub>=4, H<sub>Cr</sub>=2, V<sub>Cr</sub>=2, H<sub>Cb</sub>=2, V<sub>Cb</sub>=2

(bei JPEG weit verbreitet)

• Bandbreitenformel: Summe der drei Zahlen geteilt durch 12

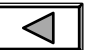

# **JPEG: Hintergrundinformation**

- JPEG  $=$  "Joint Photographics Expert Group"
	- "Joint" wegen Zusammenarbeit von Arbeitsgruppen zweier Organisationen (ISO und CCITT/ITU)
	- Arbeit seit 1982, Verfahrensvergleich 1987, Auswahl einer "adaptiven Transformationskodierung basierend auf Diskreter Cosinus-Transformation (DCT)"
	- 1992: ITU-T Recommendation T.81 + Internationaler Standard ISO 10918-1
- Wichtige Eigenschaften/Anforderungen:
	- Unabhängigkeit von Bildgröße, Seitenverhältnis, Farbraum, Farbvielfalt
	- Anwendbar auf jedes digitale Standbild mit Farben oder Grautönen
	- Sehr hohe Kompressionsrate
	- Parametrisierbar in Qualität/Kompression
	- Realisierbar durch Software und Spezial-Hardware: gute Komplexität
	- Sequentielle und progressive Dekodierung
	- Unterstützung von verlustfreier Kompression und hierarchischer Verfeinerung der Bildqualität

#### **JPEG-Architekturmodell**

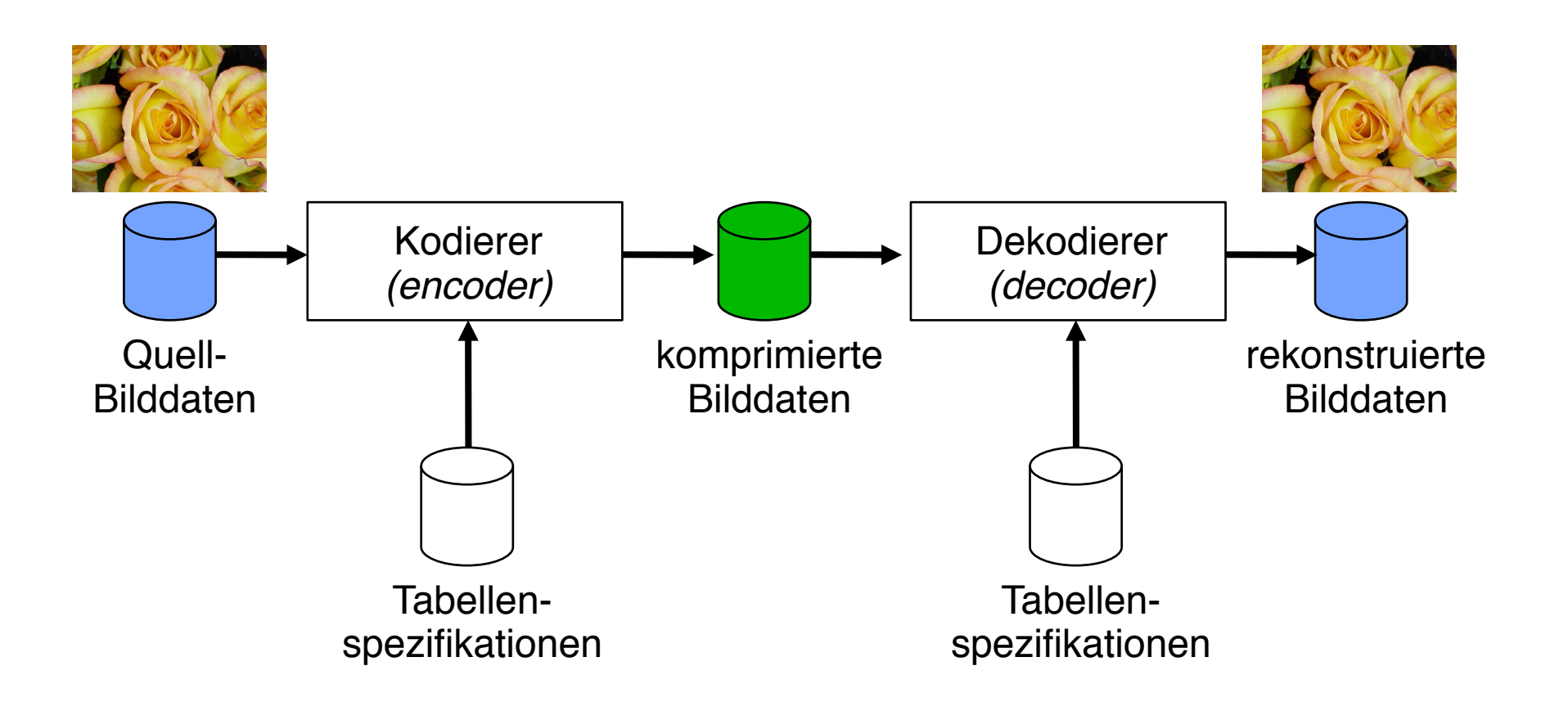

# **JPEG-Modi**

- Charakteristika:
	- Verlustbehaftet oder verlustfrei
	- sequentiell, progressiv oder hierarchisch
	- Abtasttiefe (für bis zu 4 Komponenten)
	- (Entropie-)Kompressionsverfahren: Huffman- oder arithmetische Kodierung
- **Basismodus** *(baseline process):*
	- Verlustbehaftet (DCT), 8 bit Tiefe, sequentiell, Huffman-Kodierung
- **Erweiterter Modus** *(extended process):*
	- Verlustbehaftet (DCT), 8 oder 12 bit Tiefe, sequentiell oder progressiv, Huffman-Kodierung oder arithmetische Kodierung, mehr Tabellen
- **Verlustfreier Modus** *(lossless process):*
	- Verlustfrei (kein DCT), 2 16 bit Tiefe, sequentiell, Huffman-Kodierung oder arithmetische Kodierung
- **Hierarchischer Modus** *(hierarchical process):*
	- Baut auf erweitertem oder verlustfreiem Modus auf, Mehrfach-Frames

meist verwendet selten verwendet

ungebräuchlich

# **Schritte der JPEG-Kodierung**

• Hier nur die gebräuchlichste Variante: verlustbehaftet, sequentiell, 8-bit-Daten, Huffman-Kodierung

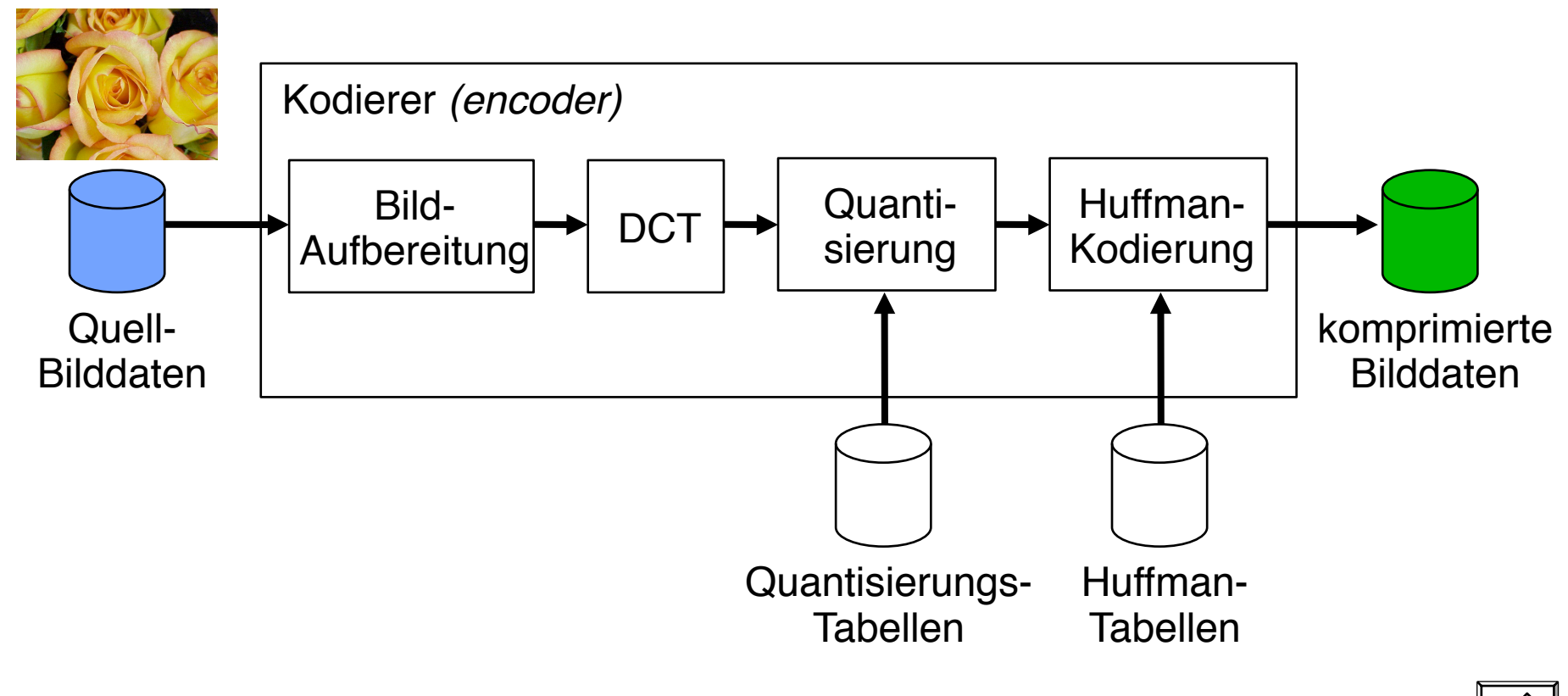

#### DCT = *Discrete Cosinus Transformation*

UÌ

# **JPEG-Kodierung: Bildaufbereitung (1)**

- Bild wird generell in 8 x 8-Pixel-Blöcke *(data units)* eingeteilt
	- $-$  Am Rand wird "aufgefüllt"
- Bild kann theoretisch aus bis zu 255 Komponenten *(components)*  bestehen
	- Verbreitet: 3 oder 4, nach Farbmodell
- Verzahnte *(interleaved)* oder nicht-verzahnte Reihenfolge:
	- Ablage der Komponenten nacheinander nicht ideal:
		- » Z.B. könnten 3 Farbkomponenten *nacheinander* erscheinen
		- » *Pipelining* in der Verarbeitung erfordert vollständige Information über einen Bildanteil
	- Verzahnte Ablage: Einheiten, die je mindestens eine *data unit* jeder Komponente enthalten: *Minimum Coded Units (MCU)*
	- Maximal vier Komponenten können verzahnt werden

# **JPEG-Kodierung: Bildaufbereitung (2)**

- Interleaving bei gleichzeitigem Chroma-Subsampling:
	- Jede Komponente *c* eingeteilt in *Regionen* aus  $H_c \times V_c$  Data Units ( $H_c$  und  $V_c$  Subsampling-Raten der Komponente *c*)
	- Jede Komponente von links oben nach rechts unten zeilenweise gespeichert
	- MCUs enthalten Data Units aus allen Komponenten anteilig
- Beispiel: MCU bei 4:2:0-Subsampling  $(H<sub>y</sub> = 4, V<sub>y</sub> = 4, H<sub>Cr</sub> = 2, V<sub>Cr</sub> = 2, H<sub>Cb</sub> = 2, V<sub>Cb</sub> = 2)$ Y Cr Cb

**Subsampling** 

#### **JPEG-Kodierung: Bildaufbereitung (3)**

**Subsampling** 

Subsampling für Y: 
$$
H_Y = 4
$$
,  $V_Y = 4$ , für Cr:  $H_{Cr} = 4$ ,  $V_{Cr} = 2$ , für Cb:  $H_{Cb} = 2$ ,  $V_{Cb} = 4$ 

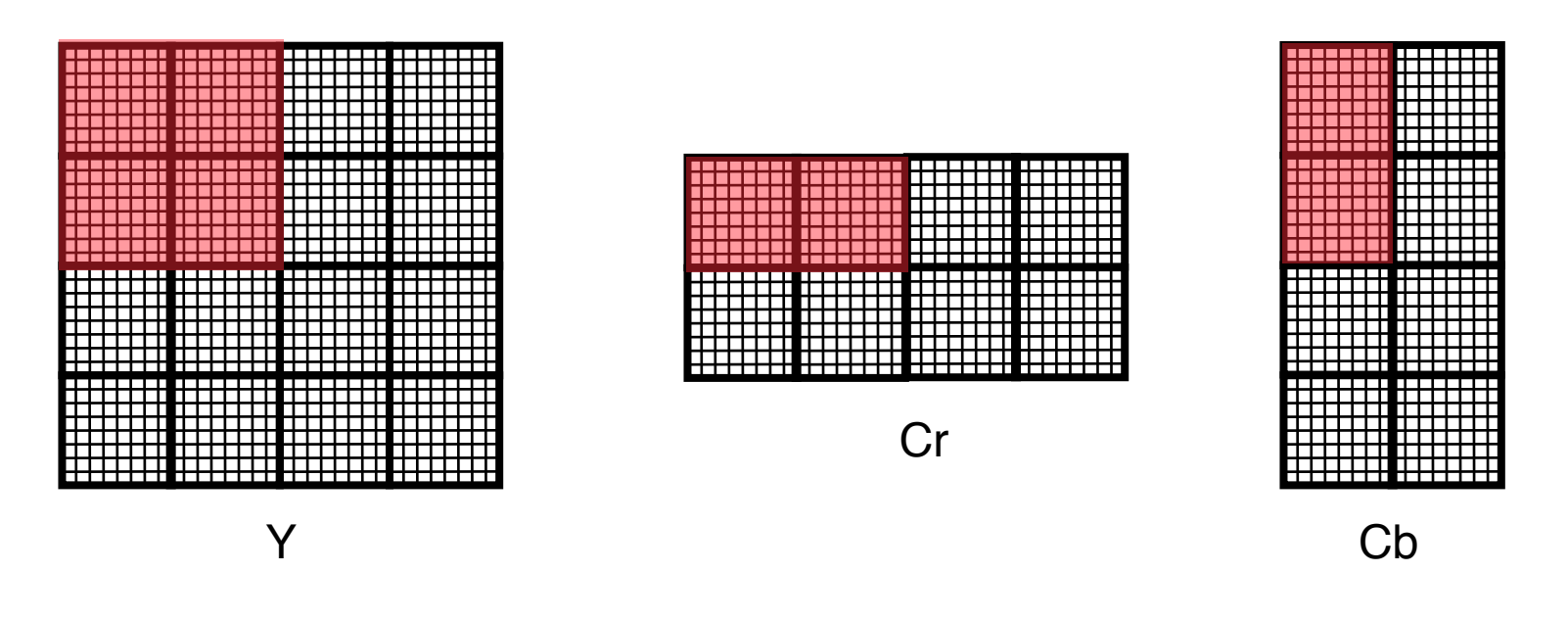

# **Ortsfrequenz**

- Ortsfrequenz (oder: räumliche Frequenz, *spatial frequency*)
	- Häufigkeit der Wiederholung einer im Bild erkennbaren Eigenschaft über die räumliche Ausdehnung
	- Maßeinheit: 1/Längeneinheit
	- z.B. Dichte von Linien auf Papier: Anzahl Striche pro cm
- Meist: Anzahl von Helligkeitsschwankungen pro Längeneinheit
- 2-dimensionale Frequenz (horizontal und vertikal)

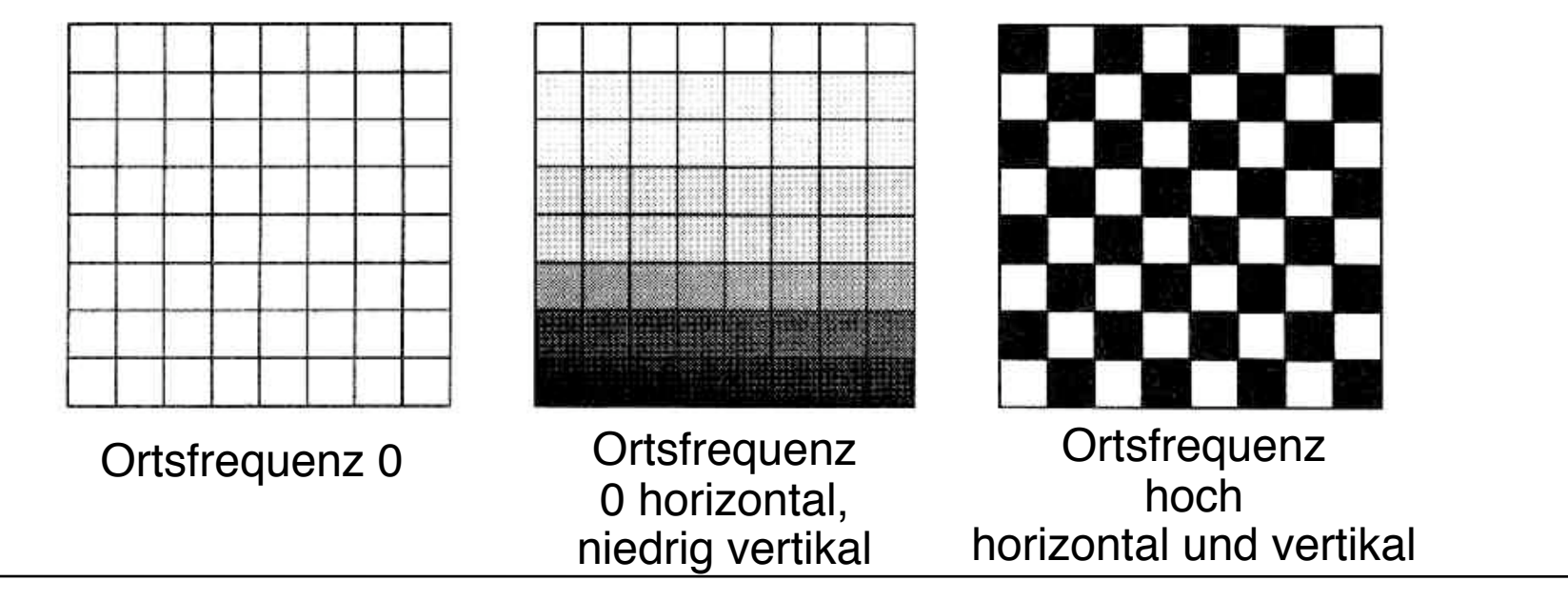

# **Diskrete Cosinus-Transformation (DCT)**

- Grundmotivation:
	- Menschliche Sehwahrnehmung sehr empfindlich für niedrige und mittlere Frequenzen (Flächen, deutliche Kanten), wenig empfindlich für hohe Frequenzen (z.B. feine Detaillinien)
	- Deshalb Zerlegung der Bildinformation in Frequenzanteile (ähnlich zu Fourier-Transformation)
- Prinzip von DCT:
	- (in einer oder zwei Dimensionen...)

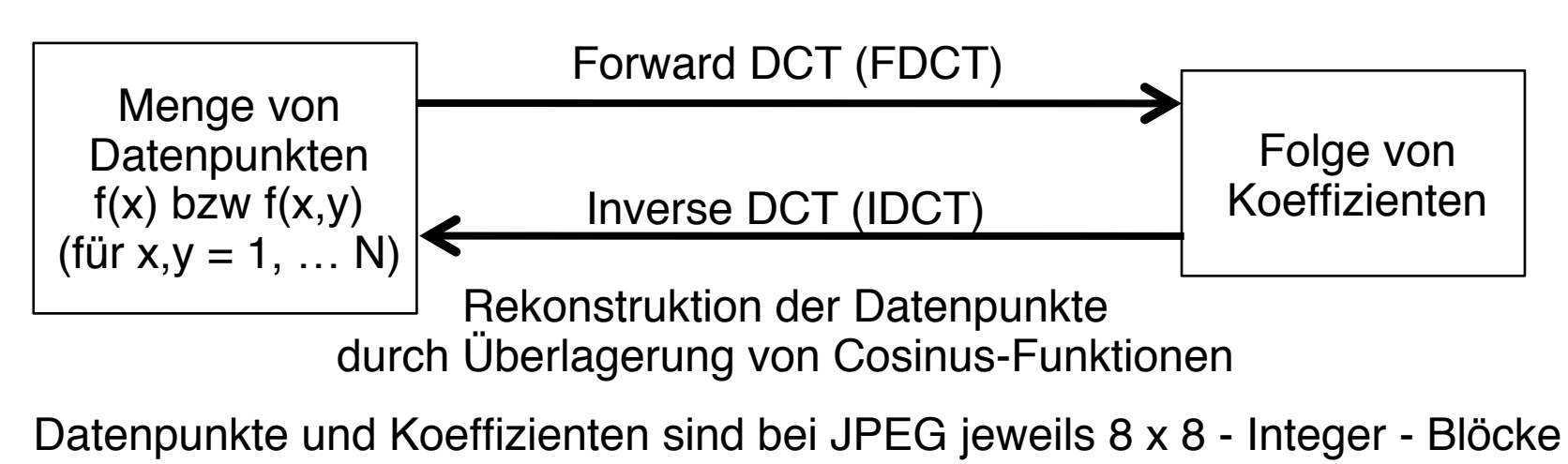

JPEG-Schritte

#### **Basisfunktionen der DCT in 1D und 2D**

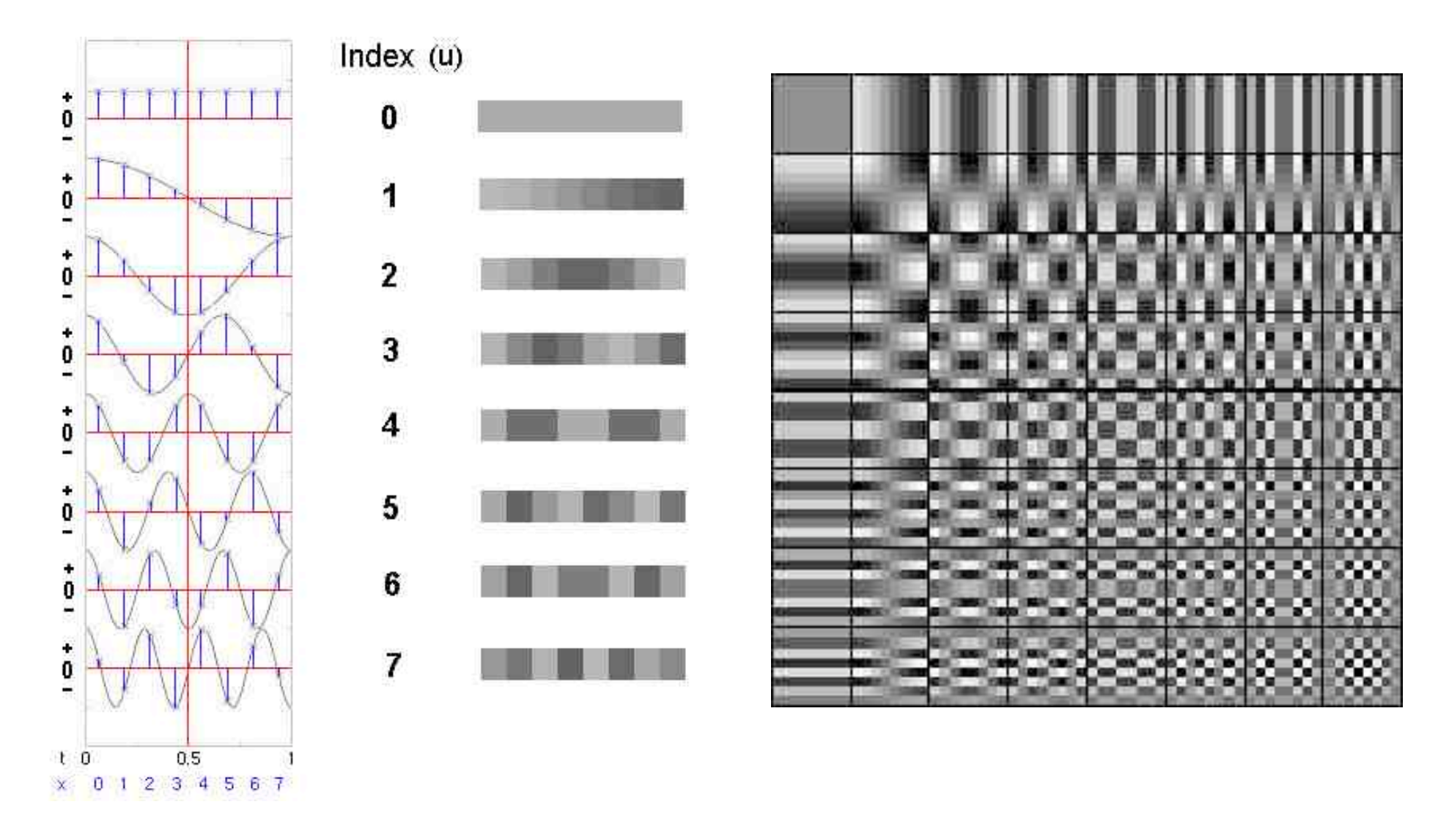

#### **(Forward) DCT: Mathematische Definition**

$$
F(u,v) = \frac{1}{4} c_u^2 + \sum_{x=0}^{7} \sum_{y=0}^{7} f(x,y) \cos \frac{(2x+1)u\pi}{16} \cos \frac{(2y+1)v\pi}{16}
$$

wobei

- *x*, *y* Koordinaten für die Datenpunkte einer Quell-Dateneinheit  $(x, y = 0, ..., 7)$
- *u*,*v* Koordinaten für die Ziel-Koeffizienten (*u, v* = 0, … 7)
- *f(x,y)* Datenwert (Sample)

$$
F(u,v) \quad \text{Koeffizientenwert}
$$

$$
c_u, c_v = \frac{1}{\sqrt{2}} \qquad \text{falls } u, v = 0
$$

 $c_u, c_v = 1$  sonst

- Die Berechnung der Formel lässt sich auf eine einfache Matrixmultiplikation mit konstanten Matrixeinträgen reduzieren.
- Aus technischen Gründen Sample-Wertebereich zuerst in (– 128, +127) verschoben

#### **Matrixdarstellung zur Durchführung einer DCT**

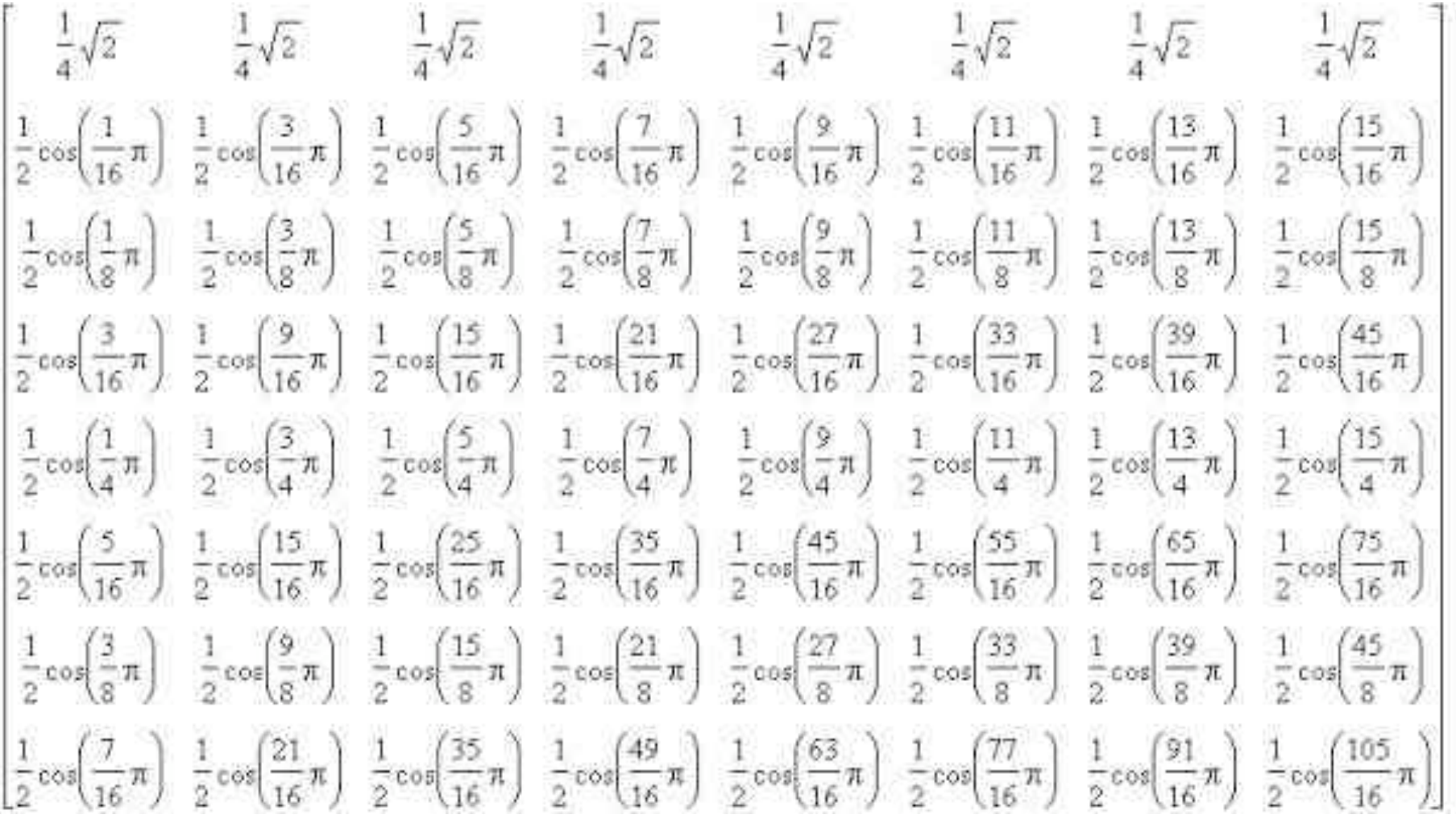

Ludwig-Maximilians-Universität München Medieninformatik Prof. Hußmann

#### **Beispiele für DCT-Transformation**

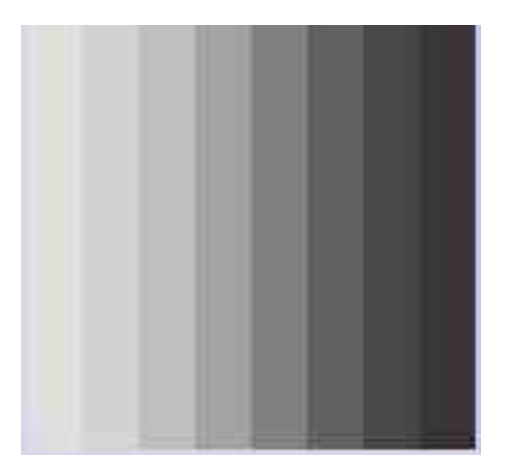

 $F(0,1) = 500,$ alle anderen  $F(u, v) = 0$ 

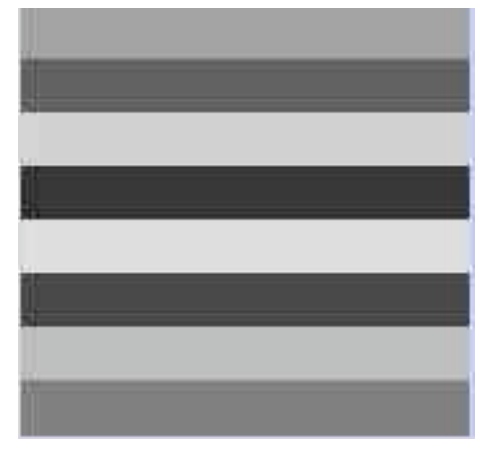

 $F(7,0) = 500,$ alle anderen  $F(u, v) = 0$ 

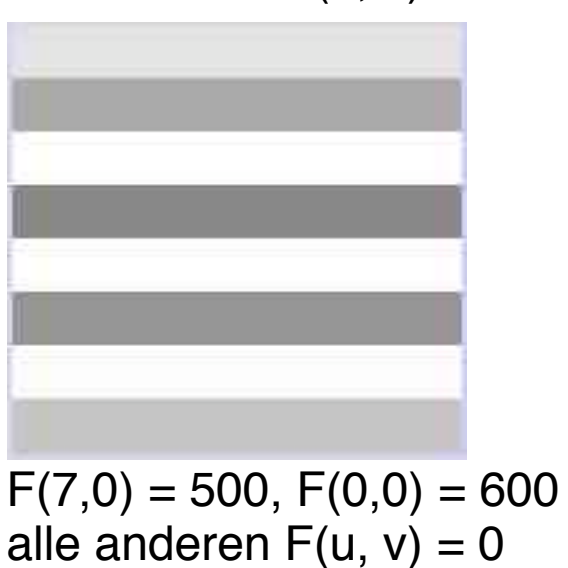

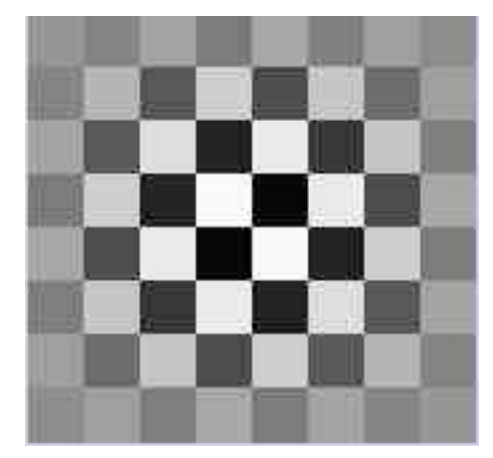

 $F(7,7) = 500,$ alle anderen  $F(u, v) = 0$ 

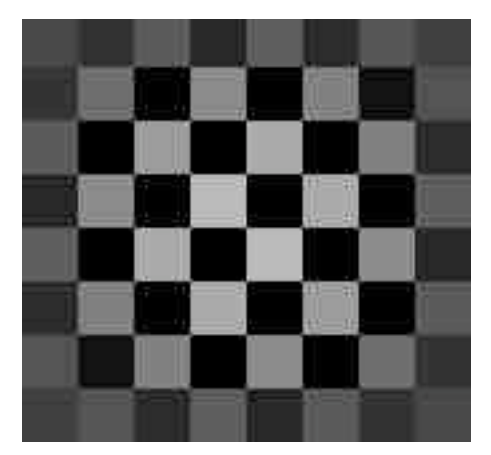

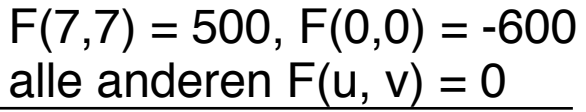

#### **Interpretation der DCT-Koeffizienten**

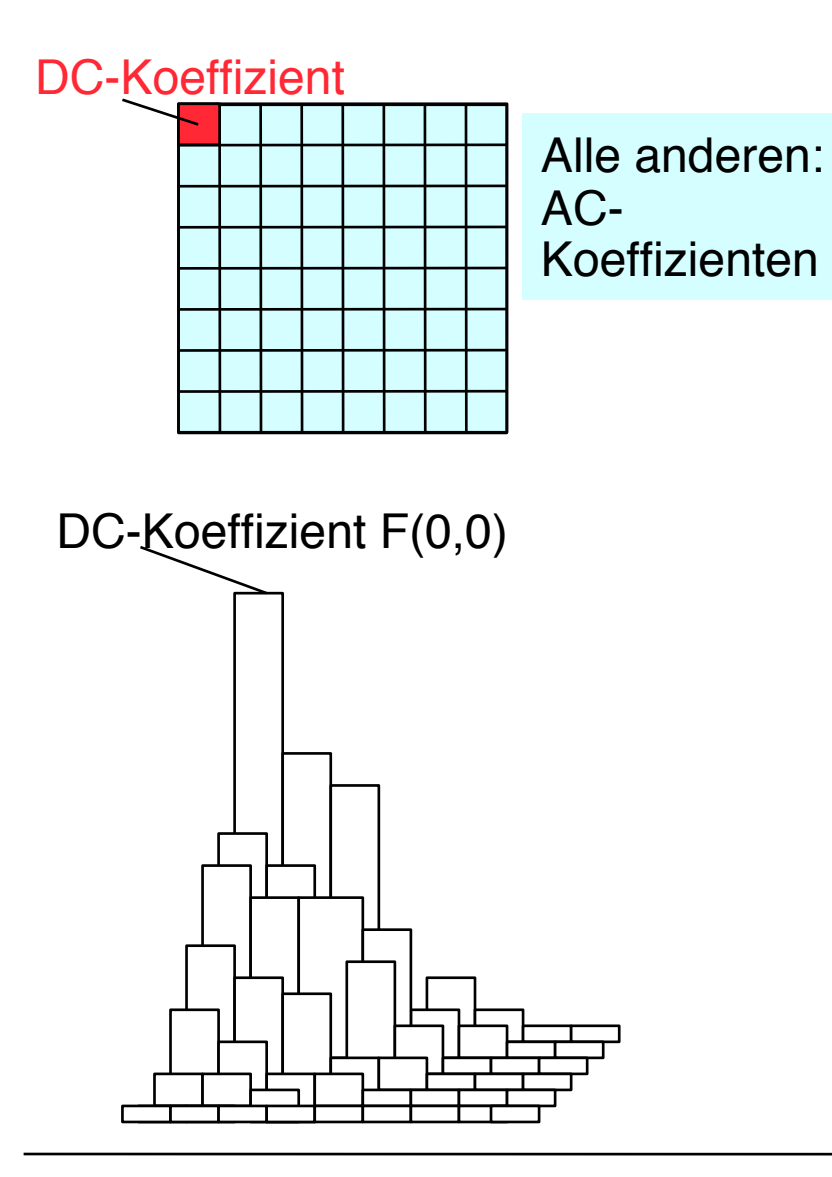

- Der DC-Koeffizient gibt den Grundton des beschriebenen Bereichs (8x8) im Bild an (in der aktuellen Komponente)
- Die AC-Koeffizienten geben mit aufsteigenden Indizes den Anteil "höherer Frequenzen" an, d.h. die Zahl der (vertikalen bzw. horizontalen) **Streifen**
- $\cdot$  7 B.
	- *F(7,0)* gibt an, zu welchem Anteil extrem dichte waagrechte Streifen vorkommen;
	- *F(0,7)* gibt an, zu welchem Anteil extrem dichte senkrechte Streifen vorkommen

DC = Gleichstrom  $AC = Wechselstrom$ 

#### **Inverse DCT: Mathematische Definition**

$$
f(x,y) = \frac{1}{4} \sum_{x=0}^{7} \sum_{y=0}^{7} c_u c_v F(u,v) \cos \frac{(2x+1)u\pi}{16} \cos \frac{(2y+1)v\pi}{16}
$$

wobei

- *x*, *y* Koordinaten für die Datenpunkte einer Quell-Dateneinheit  $(x, y = 0, ..., 7)$
- *u*,*v* Koordinaten für die Ziel-Koeffizienten (*u, v* = 0, … 7)
- *f(x,y)* Datenwert (Sample)

*F(x,y)* Koeffizientenwert

$$
c_u, c_v = \frac{1}{\sqrt{2}} \qquad \text{falls } u, v = 0
$$

 $c_{\mu}$ ,  $c_{\nu}$  = 1 sonst

- ! Die Berechnung ist fast identisch mit der Vorwärts-Transformation.
- Mathematisch gesehen, ist der Prozess verlustfrei!
	- Verluste entstehen aber durch Rundungsfehler

# **JPEG-Kodierung: Quantisierung**

• Entscheidender Schritt zum *Informationsverlust* und damit zur starken Kompression !

JPEG-Schritte

61

- Runden der Koeffizienten erzeugt viele Null-Werte und ähnliche Werte
- Damit besser mit nachfolgenden verlustfreien Verfahren komprimierbar
- Quantisierungstabelle:
	- Enthält 64 vorgegebene und konstante Bewertungs-Koeffizienten *Q(u, v)*
	- Bedeutung: Bewertung der einzelnen Frequenzanteile des Bildes
	- Größere Tabelleneinträge bedeuten stärkere Vergröberung
	- Konkrete Tabellen nicht Bestandteil des Standards (nur zwei Beispiele)
		- » Typisch: Verschiedene Bewertung für hohe und niedrige Frequenzen
	- Benutzte Quantisierungstabellen werden als Bestandteil der komprimierten Daten abgelegt und bei Dekompression benutzt 24 40 10 16 51
- Berechnung:
	- Division Frequenz-Koeffizient / Bewertungskoeffizient und Rundung

 $\int$ 

$$
F'(u,v) = Round\left(\frac{F(u,v)}{Q(u,v)}\right)
$$

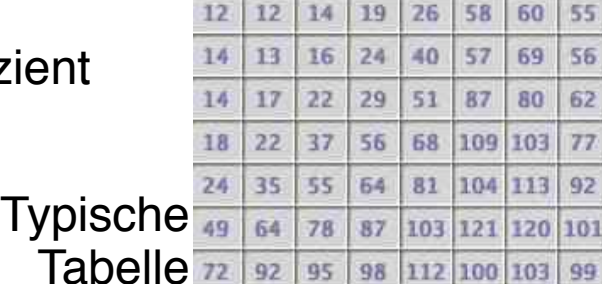

11

#### **Rechenbeispiel: Quantisierung**

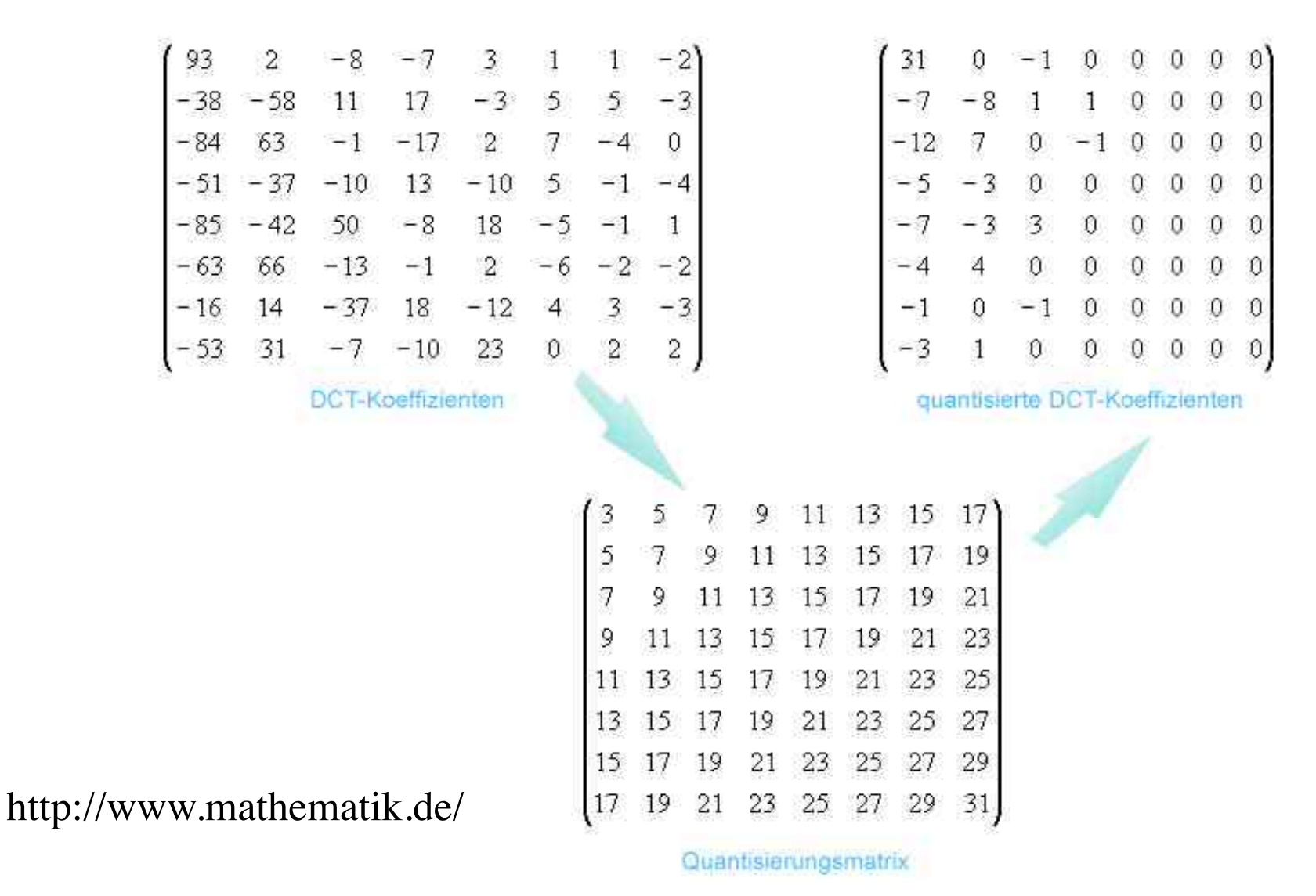

#### **Informationsverlust durch Quantisierung**

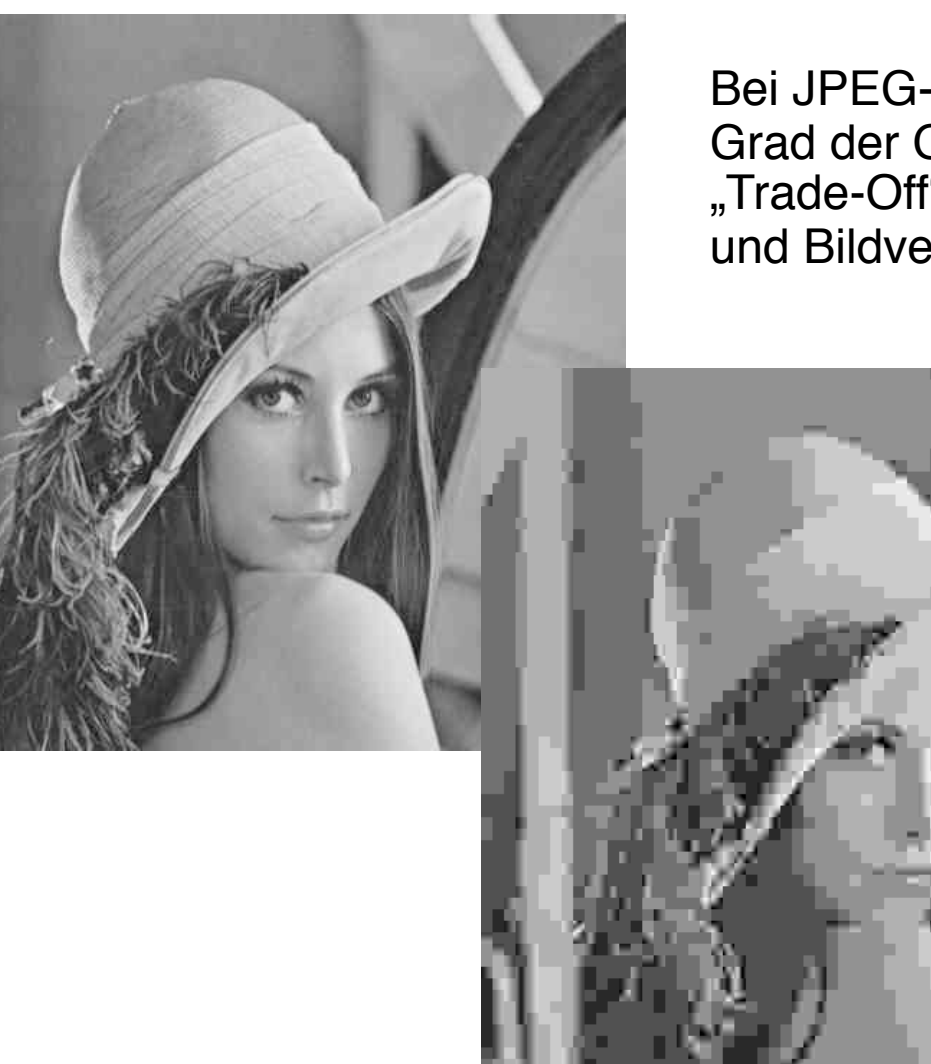

Bei JPEG-Kompressions-Algorithmen ist der Grad der Quantisierung wählbar: "Trade-Off" zwischen Speicherplatzersparnis und Bildverfälschung (Artefakten)

> Artefakte treten bei Kanten und Details auf, kaum bei Flächen

#### **Vorbereitung zur Weiterverarbeitung**

- Quantisierte Frequenzwerte:
	- werden in linearer Reihenfolge ausgegeben
	- unterschiedliche Behandlung DC- und AC-Koeffizienten
- DC-Koeffizienten:
	- Benachbarte Dateneinheiten haben oft ähnlichen Grundton
	- Deshalb separat extrahiert (alle DC-Koeffizienten des Bildes in ein "Grobbild")
- AC-Koeffizienten:
	- Ausgabe nach absteigender Frequenz ("Zick-Zack")

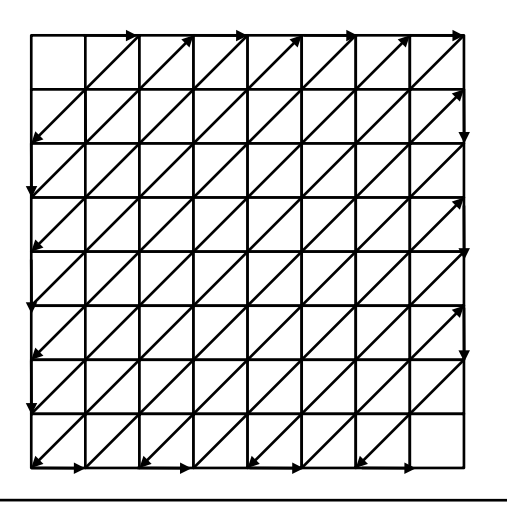

# **JPEG-Kodierung: Entropie-Kompression**

- Vorletzter Schritt: "Statistische Modellierung"
	- » DC-Koeffizienten: Prädiktive Codierung (*Differenzen*)
	- » AC-Koeffizienten: Im Wesentlichen Lauflängen-Codierung
- Letzter Schritt: Entropie-Kodierung
	- Wahl zwischen Huffman-Algorithmus und arithmetischer Kompression
	- Getrennt für DC- und AC-Koeffizienten
- Woher kommen die Häufigkeitsverteilungen?
	- Zwei Beispielverteilungen im JPEG-Standard beschrieben
	- Alternative: Durch zusätzlichen Durchlauf über die Daten errechnen

JPEG-Schritte

#### **JFIF Dateiformat**

- Der JPEG-Standard definiert das Dateiformat nicht im Detail.
- De-Facto-Standard: JFIF (JPEG File Interchange Format)
	- inoffiziell (David Hamilton 1992)
- Neuer offizieller Standard: SPIFF (Still Picture Interchange File Format)
	- von der JPEG
	- spät eingeführt, kompatibel mit JFIF, aber wesentlich flexibler
- JFIF definiert:
	- "Signatur" zur Identifikation von JPEG-Dateien ("JFXX")
	- Farbraum
	- Pixeldichte
	- Vorschaubilder ("Thumbnails")
	- Zusammenhang Pixel Abtastfrequenz

# **6. Licht, Farbe und Bilder**

- 6.1 Licht und Farbe: Physikalische und physiologische Aspekte
- 6.2 Farbmodelle
- 6.3 Raster-Bilddatenformate
- 6.4 Verlustbehaftete Kompression bei Bildern
- 6.5 Weiterentwicklungen bei der Bildkompression
	- Progressives und hierarchisches JPEG
	- Wavelet-basierte Verfahren (verlustbehaftet)
	- Prädiktionsbasierte Verfahren (verlustfrei)
	- JPEG-basierte Bewegtbilder

#### **Progressives JPEG**

- Ein Durchlauf *(scan)* durch die JPEG-Daten kann Verschiedenes bewirken:
	- Ausgabe einer Komponente des Bildes
	- Ausgabe einer unscharfen Vorversion des Bildes
- *Progressive Coding* verbessert die Bildqualität in aufeinander folgenden *scans.*

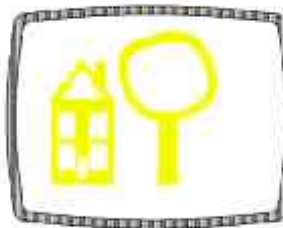

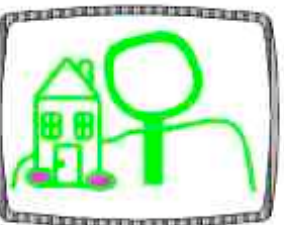

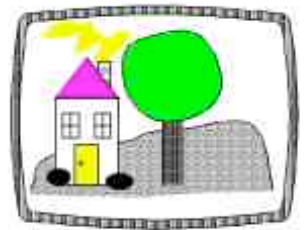

Progressive

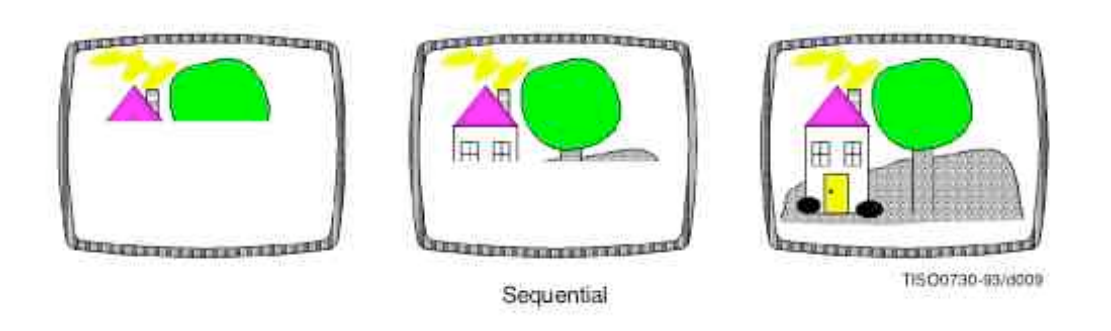

#### **Progressive Kodierung durch Spektralselektion**

- 8x8-Block von DCT-Koeffizienten
	- Zick-Zack-Reihenfolge geht von niedrigen Frequenzen (wenig Detail) zu hohen Frequenzen (viel Detail).
- *Band*: Teilintervall der Bildfrequenzen
	- als Intervall der DCT-Koeffizienten
- Je Band ein separater *scan*
	- Bandgrenzen im *scan header* angegeben

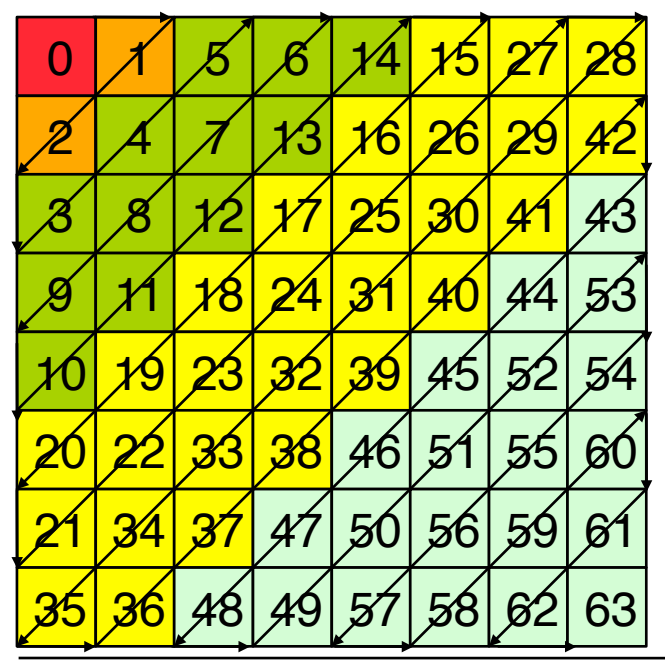

Beispiel: 5 Bänder (d.h. 5 *scans*)

Band 1: DCT-Koeffizient 0 (DC)

Band 2: DCT-Koeffizienten 1 – 2

Band 3: DCT-Koeffizienten 3 – 14

Band 4: DCT-Koeffizienten 15 – 42

Band 5: DCT-Koeffizienten 43 – 63

# **Progressive Kodierung durch Bit Plane Approximation**

- Koeffizienten werden zunächst mit geringerer Präzision übertragen
	- Division mit Zweierpotenz bzw. Rechts-Shift *(point transform)*
	- Definition der verwendeten Transformation im *scan header*
- Fehlende Bits werden in weiteren *scans* nachgeliefert

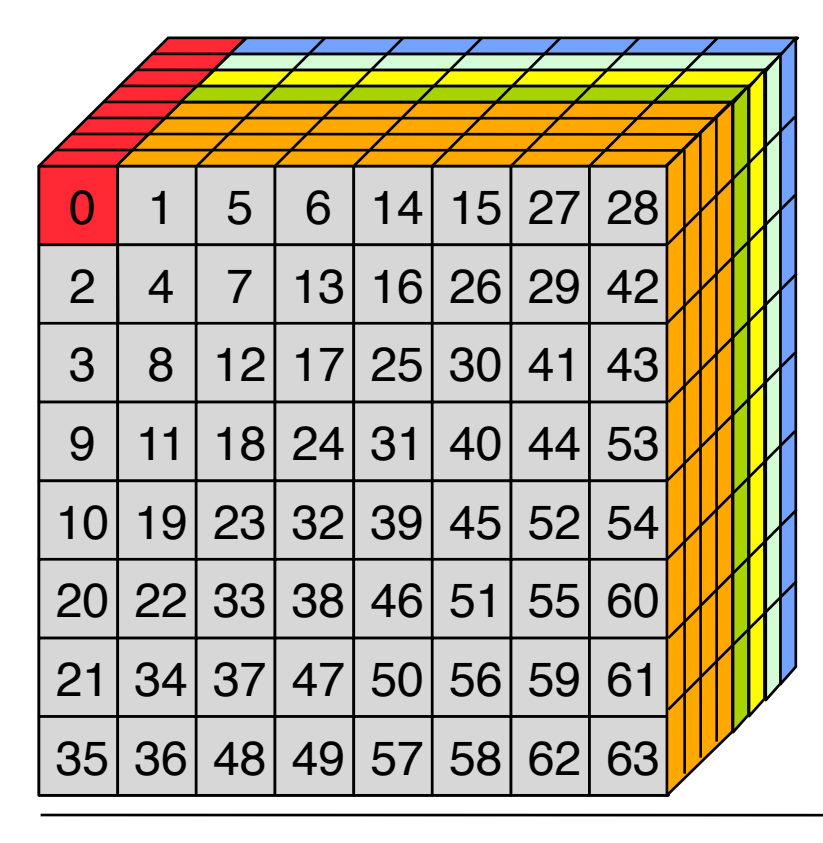

Beispiel: 6 *scans*

Scan 1: DCT-Koeffizient 0 (DC)

Scan 2: Bits 4 – 7 der DCT-Koeffizienten 1 – 63 (d.h. der AC-Koeffizienten)

Scan 3: Bit 3 der AC-Koeffizienten

Scan 4: Bit 2 der AC-Koeffizienten

Scan 5: Bit 1 der AC-Koeffizienten

Scan 6: Bit 0 der AC-Koeffizienten